require(OpenMx)

## Loading required package: OpenMx ## To take full advantage of multiple cores, use: ## mxOption(key='Number of Threads', value=parallel::detectCores()) #now ## Sys.setenv(OMP\_NUM\_THREADS=parallel::detectCores()) #before library(OpenMx) library(metaSEM) ## "SLSQP" is set as the default optimizer in OpenMx. ## mxOption(NULL, "Gradient algorithm") is set at "central". ## mxOption(NULL, "Optimality tolerance") is set at "6.3e-14". ## mxOption(NULL, "Gradient iterations") is set at "2". *# Use more than one cores* mxOption(NULL, 'Number of Threads', parallel::detectCores()-2) *# Load data* R1 <- matrix(c(1.00, 0.41, 0.11, 0.31, 0.20, 0.53, 0.41, 1.00, 0.19, 0.01, 0.35, 0.55, 0.11, 0.19, 1.00, 0.18, 0.28, 0.09, 0.31, 0.01, 0.18, 1.00, 0.01, 0.55, 0.20, 0.35, 0.28, 0.01, 1.00, 0.51, 0.53, 0.55, 0.09, 0.55, 0.51, 1.00), nrow=6, ncol=6, byrow = TRUE, dimnames = list(c("LC","DA","MT","PK","PE","PS"), c("LC","DA","MT","PK","PE","PS"))) R2 <- matrix(c(1.000, -0.045, -0.030, -0.021, 0.008, 0.090, -0.045, 1.000, 0.323, 0.504, 0.435, 0.520, -0.030, 0.323, 1.000, 0.351, 0.326, 0.409, -0.021, 0.504, 0.351, 1.000, 0.342, 0.536, 0.008, 0.435, 0.326, 0.342, 1.000, 0.588, 0.090, 0.520, 0.409, 0.536, 0.588, 1.000), nrow=6, ncol=6, byrow = TRUE, dimnames = list(c("LC","DA","MT","PK","PE","PS"), c("LC","DA","MT","PK","PE","PS"))) R3 <- matrix(c(NA, NA, NA, NA, NA, NA, NA, 1.000, 0.580, -0.228, 0.866, 0.351, NA, 0.580, 1.000, -0.028, 0.395, 0.818, NA,  $-0.228$ ,  $-0.028$ , 1.000,  $-0.015$ , 0.183, NA, 0.866, 0.395, -0.015, 1.000, 0.026, NA, 0.351, 0.818, 0.183, 0.026, 1.000), nrow=6, ncol=6, byrow = TRUE,  $dimensiones = list(c("LC", "DA", "MT", "PK", "PE", "PS")$ , c("LC","DA","MT","PK","PE","PS"))) R4 <- matrix(c(NA, NA, NA, NA, NA, NA, NA, 1.000, 0.552, -0.098, 0.629, 0.741, NA, 0.552, 1.000, -0.365, 0.387, 0.780, NA, -0.098, -0.365, 1.000, 0.318, -0.468, NA, 0.629, 0.387, 0.318, 1.000, 0.663, NA, 0.741, 0.780, -0.468, 0.663, 1.000), nrow=6, ncol=6, byrow = TRUE,  $dimensiones = list(c("LC", "DA", "MT", "PK", "PE", "PS"),$ c("LC","DA","MT","PK","PE","PS"))) R5 <- matrix(c(1.000, 0.410, 0.236, -0.166, 0.409, 0.368, 0.410, 1.000, 0.501, -0.220, 0.637, 0.615, 0.236, 0.501, 1.000, -0.071, 0.514, 0.574,

```
-0.166, -0.220, -0.071, 1.000, -0.004, -0.090,
               0.409, 0.637, 0.514, -0.004, 1.000, 0.653,
               0.368, 0.615, 0.574, -0.090, 0.653, 1.000), nrow=6, ncol=6, byrow = TRUE,
              dimnames = list(c("LC", "DA", "MT", "PK", "PE", "PS"),c("LC","DA","MT","PK","PE","PS")))
R6 <- matrix(c(NA, NA, NA, NA, NA, NA,
               NA, 1.00, -0.02, 0.12, 0.28, 0.13,
               NA, -0.02, 1.00, 0.30, 0.32, 0.38,
               NA, 0.12, 0.30, 1.00, 0.26, 0.18,
               NA, 0.28, 0.32, 0.26, 1.00, 0.54,
               NA, 0.13, 0.38, 0.18, 0.54, 1.00), nrow=6, ncol=6, byrow = TRUE,
              dimensiones = list(c("LC", "DA", "MT", "PK", "PE", "PS"),c("LC","DA","MT","PK","PE","PS")))
R7 <- matrix(c(1.000, -0.081, -0.347, -0.258, -0.176, -0.023,
               -0.081, 1.000, 0.156, 0.423, 0.223, 0.575,
               -0.347, 0.156, 1.000, 0.267, 0.407, -0.092,-0.258, 0.423, 0.267, 1.000, 0.362, 0.390,
               -0.176, 0.223, 0.407, 0.362, 1.000, 0.317,
               -0.023, 0.575, -0.092, 0.390, 0.317, 1.000), nrow=6, ncol=6, byrow = TRUE,
              dimnames = list(c("LC", "DA", "MT", "PK", "PE", "PS"),c("LC","DA","MT","PK","PE","PS")))
R8 <- matrix(c(1.000, 0.582, -0.731, -0.539, 0.501, 0.723,
               0.582, 1.000, -0.317, -0.455, 0.451, 0.448,
               -0.731, -0.317, 1.000, 0.344, -0.484, -0.634,
               -0.539, -0.455, 0.344, 1.000, -0.661, -0.536,0.501, 0.451, -0.484, -0.661, 1.000, 0.678,
               0.723, 0.448, -0.634, -0.536, 0.678, 1.000), nrow=6, ncol=6, byrow = TRUE,
              dimnames = list(c("LC","DA","MT","PK","PE","PS"),
                              c("LC","DA","MT","PK","PE","PS")))
R9 <- matrix(c(1.000, 0.290, -0.167, 0.333, 0.432, -0.062,
               0.290, 1.000, 0.513, 0.467, 0.610, 0.055,
               -0.167, 0.513, 1.000, 0.195, 0.245, -0.125,
               0.333, 0.467, 0.195, 1.000, 0.397, -0.186,
               0.432, 0.610, 0.245, 0.397, 1.000, 0.200,
               -0.062, 0.055, -0.125, -0.186, 0.200, 1.000), nrow=6, ncol=6, byrow = TRUE,
              dimnames = list(c("LC", "DA", "MT", "PK", "PE", "PS"),c("LC","DA","MT","PK","PE","PS")))
R10 <- matrix(c(1.00, 0.34, 0.36, 0.14, 0.40, 0.53,
                0.34, 1.00, 0.19, 0.17, 0.24, 0.29,
                0.36, 0.19, 1.00, 0.00, 0.29, 0.53,
                0.14, 0.17, 0.00, 1.00, 0.03, 0.07,
                0.40, 0.24, 0.29, 0.03, 1.00, 0.46,
                0.53, 0.29, 0.53, 0.07, 0.46, 1.00), nrow=6, ncol=6, byrow = TRUE,
              dimnames = list(c("LC","DA","MT","PK","PE","PS"),
                              c("LC","DA","MT","PK","PE","PS")))
R11 <- matrix(c(NA, NA, NA, NA, NA, NA,
                NA, 1.000, -0.334, -0.645, -0.078, 0.000,
                NA, -0.334, 1.000, 0.345, -0.680, 0.009,
                NA, -0.645, 0.345, 1.000, -0.002, 0.252,
                NA, -0.078, -0.68, -0.002, 1, 0.309,
                NA, 0.000, 0.009, 0.252, 0.309, 1.000), nrow=6, ncol=6, byrow = TRUE,
              dimnames = list(c("LC","DA","MT","PK","PE","PS"),
                              c("LC","DA","MT","PK","PE","PS")))
```

```
R12 <- matrix(c(NA, NA, NA, NA, NA, NA,
                NA, 1.000, 0.139, 0.271, 0.413, 0.567,
                NA, 0.139, 1.000, 0.585, -0.393, -0.159,
                NA, 0.271, 0.585, 1.000, -0.288, 0.200,
                NA, 0.413, -0.393, -0.288, 1.000, 0.696,
                NA, 0.567, -0.159, 0.200, 0.696, 1.000), nrow=6, ncol=6, byrow = TRUE,
              dimnames = list(c("LC", "DA", "MT", "PK", "PE", "PS"),c("LC","DA","MT","PK","PE","PS")))
R13 <- matrix(c(1.00, -0.06, -0.11, -0.24, 0.06, -0.04,
                -0.06, 1.00, 0.07, -0.11, 0.32, 0.01,
                -0.11, 0.07, 1.00, -0.29, 0.13, 0.25,
                -0.24, -0.11, -0.29, 1.00, -0.07, -0.22,
                0.06, 0.32, 0.13, -0.07, 1.00, 0.41,
                -0.04, 0.01, 0.25, -0.22, 0.41, 1.00), nrow=6, ncol=6, byrow = TRUE,
              dimnames = list(c("LC", "DA", "MT", "PK", "PE", "PS"),c("LC","DA","MT","PK","PE","PS")))
R14 <- matrix(c(1.00, 0.30, -0.22, 0.33, 0.07, 0.28,
                0.30, 1.00, -0.06, 0.12, 0.20, 0.41,
               -0.22, -0.06, 1.00, -0.33, -0.20, 0.09,0.33, 0.12, -0.33, 1.00, 0.03, 0.08,
               0.07, 0.20, -0.20, 0.03, 1.00, 0.41,
               0.28, 0.41, 0.09, 0.08, 0.41, 1.00), nrow=6, ncol=6, byrow = TRUE,
              dimnames = list(c("LC", "DA", "MT", "PK", "PE", "PS"),
                              c("LC","DA","MT","PK","PE","PS")))
R15 <- matrix(c(1.000, -0.104, -0.361, -0.500, -0.072, -0.040,
                -0.104, 1.000, -0.048, 0.340, 0.731, 0.593,
                -0.361, -0.048, 1.000, 0.355, -0.061, -0.049,-0.500, 0.340, 0.355, 1.000, 0.275, 0.188,
                -0.072, 0.731, -0.061, 0.275, 1.000, 0.706,
                -0.040, 0.593, -0.049, 0.188, 0.706, 1.000), nrow=6, ncol=6, byrow = TRUE,
              dimnames = list(c("LC","DA","MT","PK","PE","PS"),
                              c("LC","DA","MT","PK","PE","PS")))
R16 <- matrix(c(1.00, 0.18, 0.13, 0.12, 0.26, 0.24,
                0.18, 1.00, 0.10, 0.10, 0.31, 0.25,
                0.13, 0.10, 1.00, 0.28, 0.21, -0.18,
                0.12, 0.10, 0.28, 1.00, 0.10, 0.10,
                0.26, 0.31, 0.21, 0.10, 1.00, 0.32,
                0.24, 0.25, -0.18, 0.10, 0.32, 1.00), nrow=6, ncol=6, byrow = TRUE,
              dimnames = list(c("LC", "DA", "MT", "PK", "PE", "PS"),
                              c("LC","DA","MT","PK","PE","PS")))
R17 <- matrix(c(1.00, 0.37, -0.09, 0.23, 0.32, 0.33,
                0.37, 1.00, -0.36, 0.21, 0.50, 0.64,
               -0.09, -0.36, 1.00, -0.01, -0.43, -0.54,0.23, 0.21, -0.01, 1.00, 0.22, 0.19,
               0.32, 0.50, -0.43, 0.22, 1.00, 0.58,
               0.33, 0.64, -0.54, 0.19, 0.58, 1.00), nrow=6, ncol=6, byrow = TRUE,
              dimnames = list(c("LC","DA","MT","PK","PE","PS"),
                              c("LC","DA","MT","PK","PE","PS")))
R18 <- matrix(c(1.000, 0.188, -0.137, 0.288, 0.231, 0.063,
                0.188, 1.000, -0.536, 0.190, 0.472, 0.642,
                -0.137, -0.536, 1.000, -0.076, -0.482, -0.689,0.288, 0.190, -0.076, 1.000, 0.121, 0.125,
                0.231, 0.472, -0.482, 0.121, 1.000, 0.533,
```

```
0.063, 0.642, -0.689, 0.125, 0.533, 1.000), nrow=6, ncol=6, byrow = TRUE,
              dimensiones = list(c("LC", "DA", "MT", "PK", "PE", "PS"),
                              c("LC","DA","MT","PK","PE","PS")))
R19 <- matrix(c(1.000, 0.213, 0.388, 0.583, -0.018, 0.162,
                0.213, 1.000, 0.275, 0.261, 0.302, 0.565,
                0.388, 0.275, 1.000, 0.475, -0.159, 0.042,
                0.583, 0.261, 0.475, 1.000, -0.059, 0.131,
                -0.018, 0.302, -0.159, -0.059, 1.000, 0.468,
                0.162, 0.565, 0.042, 0.131, 0.468, 1.000), nrow=6, ncol=6, byrow = TRUE,
              dimnames = list(c("LC","DA","MT","PK","PE","PS"),
                              c("LC","DA","MT","PK","PE","PS")))
R20 <- matrix(c(NA, NA, NA, NA, NA, NA,
                NA, 1.000, -0.288, 0.041, 0.232, 0.483,
                NA, -0.288, 1.000, 0.260, -0.188, -0.158,
                NA, 0.041, 0.260, 1.000, 0.085, 0.044,
                NA, 0.232, -0.188, 0.085, 1.000, 0.379,
                NA, 0.483, -0.158, 0.044, 0.379, 1.000), nrow=6, ncol=6, byrow = TRUE,
              dimnames = list(c("LC","DA","MT","PK","PE","PS"),
                              c("LC","DA","MT","PK","PE","PS")))
R21 <- matrix(c(1.00, 0.22, 0.21, 0.22, 0.17, 0.22,
                0.22, 1.00, -0.76, 0.10, 0.55, 0.67,
                0.21, -0.76, 1.00, 0.26, -0.15, -0.11,
                0.22, 0.10, 0.26, 1.00, 0.07, 0.00,
                0.17, 0.55, -0.15, 0.07, 1.00, 0.66,
                0.22, 0.67, -0.11, 0.00, 0.66, 1.00), nrow=6, ncol=6, byrow = TRUE,
              dimnames = list(c("LC","DA","MT","PK","PE","PS"),
                              c("LC","DA","MT","PK","PE","PS")))
R22 <- matrix(c(1.00, -0.06, -0.24, -0.05, -0.23, 0.09,
                -0.06, 1.00, -0.10, 0.03, 0.31, 0.51,
                -0.24, -0.10, 1.00, 0.23, 0.15, 0.15,
                -0.05, 0.03, 0.23, 1.00, 0.30, 0.11,
                -0.23, 0.31, 0.15, 0.30, 1.00, 0.42,
                0.09, 0.51, 0.15, 0.11, 0.42, 1.00), nrow=6, ncol=6, byrow = TRUE,
              dimnames = list(c("LC", "DA", "MT", "PK", "PE", "PS"),
                              c("LC","DA","MT","PK","PE","PS")))
R23 <- matrix(c(1.000, 0.212, 0.256, 0.349, -0.165, 0.276,
                0.212, 1.000, 0.533, 0.217, 0.311, 0.376,
                0.256, 0.533, 1.000, 0.383, 0.033, 0.207,
                0.349, 0.217, 0.383, 1.000, 0.052, 0.619,
                -0.165, 0.311, 0.033, 0.052, 1.000, 0.361,
                0.276, 0.376, 0.207, 0.619, 0.361, 1.000), nrow=6, ncol=6, byrow = TRUE,
              dimnames = list(c("LC","DA","MT","PK","PE","PS"),
                              c("LC","DA","MT","PK","PE","PS")))
R24 <- matrix(c(1.000, 0.186, -0.203, -0.104, 0.178, 0.336,
                0.186, 1.000, -0.158, 0.363, 0.492, 0.588,
                -0.203, -0.158, 1.000, 0.105, -0.211, -0.292,-0.104, 0.363, 0.105, 1.000, 0.075, 0.273,
                0.178, 0.492, -0.211, 0.075, 1.000, 0.634,
                0.336, 0.588, -0.292, 0.273, 0.634, 1.000), nrow=6, ncol=6, byrow = TRUE,
              dimnames = list(c("LC","DA","MT","PK","PE","PS"),
                              c("LC","DA","MT","PK","PE","PS")))
R25 <- matrix(c(NA, NA, NA, NA, NA, NA,
                NA, 1.000, 0.191, -0.073, 0.277, 0.566,
```

```
NA, 0.191, 1.000, -0.092, 0.261, 0.252,
               NA, -0.073, -0.092, 1.000, 0.006, 0.086,
               NA, 0.277, 0.261, 0.006, 1.000, 0.525,
               NA, 0.566, 0.252, 0.086, 0.525, 1.000), nrow=6, ncol=6, byrow = TRUE,
              dimnames = list(c("LC", "DA", "MT", "PK", "PE", "PS"),c("LC","DA","MT","PK","PE","PS")))
R26 <- matrix(c(1.000, 0.189, 0.301, 0.504, 0.114, 0.203,
                0.189, 1.000, 0.040, -0.010, 0.077, 0.268,
                0.301, 0.040, 1.000, 0.289, -0.067, -0.158,
                0.504, -0.010, 0.289, 1.000, 0.193, 0.136,
                0.114, 0.077, -0.067, 0.193, 1.000, 0.477,
                0.203, 0.268, -0.158, 0.136, 0.477, 1.000), nrow=6, ncol=6, byrow = TRUE,
              dimnames = list(c("LC","DA","MT","PK","PE","PS"),
                              c("LC","DA","MT","PK","PE","PS")))
R27 <- matrix(c(NA, NA, NA, NA, NA, NA,
                NA, 1.000, 0.396, 0.011, -0.056, 0.052,
                NA, 0.396, 1.000, 0.214, 0.580, 0.764,
                NA, 0.011, 0.214, 1.000, -0.306, -0.038,
                NA, -0.056, 0.580, -0.306, 1.000, 0.614,
                NA, 0.052, 0.764, -0.038, 0.614, 1.000), nrow=6, ncol=6, byrow = TRUE,
              dimnames = list(c("LC","DA","MT","PK","PE","PS"),
                              c("LC","DA","MT","PK","PE","PS")))
R28 <- matrix(c(NA, NA, NA, NA, NA, NA,
                NA, 1.000, 0.271, 0.671, 0.239, -0.211,
                NA, 0.271, 1.000, 0.307, 0.585, 0.255,
                NA, 0.671, 0.307, 1.000, -0.191, -0.339,
                NA, 0.239, 0.585, -0.191, 1.000, 0.455,
                NA, -0.211, 0.255, -0.339, 0.455, 1.000), nrow=6, ncol=6, byrow = TRUE,
              dimnames = list(c("LC","DA","MT","PK","PE","PS"),
                              c("LC","DA","MT","PK","PE","PS")))
R29 <- matrix(c(1.000, 0.059, -0.299, -0.116, 0.098, 0.174,
                0.059, 1.000, 0.064, 0.192, 0.282, 0.324,
                -0.299, 0.064, 1.000, 0.146, 0.218, 0.437,
                -0.116, 0.192, 0.146, 1.000, 0.209, 0.162,
                0.098, 0.282, 0.218, 0.209, 1.000, 0.357,
                0.174, 0.324, 0.437, 0.162, 0.357, 1.000), nrow=6, ncol=6, byrow = TRUE,
              dimnames = list(c("LC","DA","MT","PK","PE","PS"),
                              c("LC","DA","MT","PK","PE","PS")))
R30 <- matrix(c(1.000, 0.521, 0.173, 0.448, 0.526, 0.407,
                0.521, 1.000, 0.659, 0.657, 0.820, 0.556,
                0.173, 0.659, 1.000, 0.559, 0.542, 0.597,
                0.448, 0.657, 0.559, 1.000, 0.455, 0.559,
                0.526, 0.820, 0.542, 0.455, 1.000, 0.601,
                0.407, 0.556, 0.597, 0.559, 0.601, 1.000), nrow=6, ncol=6, byrow = TRUE,
              dimnames = list(c("LC","DA","MT","PK","PE","PS"),
                              c("LC","DA","MT","PK","PE","PS")))
R31 <- matrix(c(1.000, 0.344, 0.365, 0.549, -0.032, 0.165,
                0.344, 1.000, 0.052, 0.340, 0.207, 0.514,
                0.365, 0.052, 1.000, 0.346, -0.202, -0.207,
                0.549, 0.340, 0.346, 1.000, 0.095, 0.175,
                -0.032, 0.207, -0.202, 0.095, 1.000, 0.279,
                0.165, 0.514, -0.207, 0.175, 0.279, 1.000), nrow=6, ncol=6, byrow = TRUE,
              dimnames = list(c("LC", "DA", "MT", "PK", "PE", "PS"),
```

```
c("LC","DA","MT","PK","PE","PS")))
R32 <- matrix(c(1.000, 0.194, 0.291, 0.232, 0.359, 0.374,
                 0.194, 1.000, 0.493, 0.405, 0.518, 0.474,
                 0.291, 0.493, 1.000, 0.383, 0.511, 0.445,
                 0.232, 0.405, 0.383, 1.000, 0.496, 0.402,
                 0.359, 0.518, 0.511, 0.496, 1.000, 0.539,
                 0.374, 0.474, 0.445, 0.402, 0.539, 1.000), nrow=6, ncol=6, byrow = TRUE,
               dimnames = list(c("LC", "DA", "MT", "PK", "PE", "PS"),c("LC","DA","MT","PK","PE","PS")))
R33 <- matrix(c(1.000, 0.283, 0.308, 0.412, 0.096, 0.304,
                 0.283, 1.000, 0.040, 0.352, 0.347, 0.544,
                 0.308, 0.040, 1.000, 0.258, -0.241, -0.065,
                 0.412, 0.352, 0.258, 1.000, 0.168, 0.388,
                 0.096, 0.347, -0.241, 0.168, 1.000, 0.502,
                 0.304, 0.544, -0.065, 0.388, 0.502, 1.000), nrow=6, ncol=6, byrow = TRUE,
               dimnames = list(c("LC","DA","MT","PK","PE","PS"),
                                 c("LC","DA","MT","PK","PE","PS")))
R34 <- matrix(c(NA, NA, NA, NA, NA, NA,
                 NA, 1.000, 0.179, -0.050, 0.455, 0.224,
                 NA, 0.179, 1.000, 0.052, 0.255, 0.206,
                 NA, -0.050, 0.052, 1.000, 0.000, -0.042,
                 NA, 0.455, 0.255, 0.000, 1.000, 0.306,
                 NA, 0.224, 0.206, -0.042, 0.306, 1.000), nrow=6, ncol=6, byrow = TRUE,
               dimnames = list(c("LC", "DA", "MT", "PK", "PE", "PS"),c("LC","DA","MT","PK","PE","PS")))
cordat <- list(R1, R2, R3, R4, R5, R6, R7, R8, R9, R10, R11, R12, R13, R14,
                R15, R16, R17, R18, R19, R20, R21, R22, R23, R24, R25, R26,
                R27, R28, R29, R30, R31, R32, R33, R34)
nvar <- 6 # number of observed variables
# Use this code; Don't do this manually as doing so is error prone.
# put NA on diagonal if variable is missing (adapted from http://www.suzannejak.nl/Roorda_SES.R). The original code is also found in Page 41 of Suzzane Jak (2015): Meta-analytic structural equation modeling. Springer.
for (i in 1:length(cordat)){
    for (j in 1:nrow(cordat[[i]])){
        if (sum(is.na(cordat[[i]][j,])) == nvar-1)\{ \text{cordat} [\text{[i]}] [\text{i}, \text{j}] <- NA}
    }}
# put NA on diagonal for variable with least present correlations (adapted from http://www.suzannejak.n
for (i in 1:length(cordat)){
for (j in 1:nrow(cordat[[i]])){
    for (k in 1:nvar){
       if (is.na(cordat[[i]][j,k])==TRUE
           &is.na(cordat[[i]][j,j])!=TRUE
           kis.na(cordat[[i]][k,k])!=TRUE){
if(sum(is.na(cordat[[i]])[j,])>sum(is.na(cordat[[i]])[k,]))
\{ \text{cordat} [\text{[i]}] [k,k] = NA \}if(sum(is.na(cordat[[i]])[j,])<=sum(is.na(cordat[[i]])[k,]))
{cordat[[i]][j,j] = NA}}}}}
```

```
# Group 4 is not positive definite. Group 21 is not positive definite. The correlation matrices for the
# Research question 2
# Load the data, including column 1 (i.e., LC [listening comprehension])
cordat2 <- list(R1, R2, R3, R5, R6, R7, R8, R9, R10, R11, R12, R13, R14,
              R15, R16, R17, R18, R19, R20, R22, R23, R24, R25, R26,
              R27, R28, R29, R30, R31, R32, R33, R34)
N2 <- c(386, 250, 6, 310, 88, 46, 22, 22, 36, 17, 15, 100, 113, 41, 96, 501,
       127, 182, 117, 76, 17, 67, 141, 232, 10, 10, 100, 30, 263, 106, 217, 877)
stage1random2 <- tssem1(Cov = cordat2, n = N2, method = "REM", RE.type = "Diag")
summary(stage1random2)
##
## Call:
## meta(y = ES, y = acovR, RE.constraints = Diag(paste0(RE.startvalues,
## "*Tau2_", 1:no.es, "_", 1:no.es)), RE.lbound = RE.lbound,
## I2 = I2, model.name = model.name, suppressWarnings = TRUE,
## silent = silent, run = run)
##
## 95% confidence intervals: z statistic approximation (robust=FALSE)
## Coefficients:
## Estimate Std.Error lbound ubound z value Pr(>|z|)
## Intercept1 0.21450681 0.03116488 0.15342477 0.27558886 6.8830 5.862e-12
## Intercept2 0.01569689 0.05354316 -0.08924577 0.12063955 0.2932 0.7693973
## Intercept3 0.13365385 0.06053358 0.01501021 0.25229749 2.2079 0.0272492
## Intercept4 0.14979435 0.03222933 0.08662602 0.21296268 4.6478 3.356e-06
## Intercept5 0.24070535 0.02940325 0.18307605 0.29833466 8.1864 2.220e-16
## Intercept6 0.08948024 0.04439497 0.00246769 0.17649279 2.0155 0.0438472
## Intercept7 0.15700238 0.03784544 0.08282668 0.23117807 4.1485 3.346e-05
## Intercept8 0.36868548 0.02706352 0.31564196 0.42172900 13.6230 < 2.2e-16
## Intercept9 0.42250604 0.03236289 0.35907593 0.48593615 13.0553 < 2.2e-16
## Intercept10 0.17828489 0.03990859 0.10006550 0.25650428 4.4673 7.920e-06
## Intercept11 0.06055016 0.05169881 -0.04077765 0.16187797 1.1712 0.2415144
## Intercept12 0.07362111 0.05634813 -0.03681919 0.18406140 1.3065 0.1913688
## Intercept13 0.11719285 0.02703441 0.06420637 0.17017932 4.3350 1.458e-05
## Intercept14 0.16554242 0.03546830 0.09602582 0.23505901 4.6673 3.051e-06
## Intercept15 0.47477021 0.02142407 0.43277982 0.51676061 22.1606 < 2.2e-16
## Tau2_1_1 0.01230680 0.00556867 0.00139240 0.02322120 2.2100 0.0271047
## Tau2_2_2 0.05216843 0.01961893 0.01371602 0.09062083 2.6591 0.0078353
## Tau2_3_3 0.07091266 0.02475103 0.02240152 0.11942380 2.8650 0.0041696
## Tau2_4_4 0.01366655 0.00647274 0.00098022 0.02635288 2.1114 0.0347378
## Tau2_5_5 0.01033136 0.00508024 0.00037428 0.02028844 2.0336 0.0419881
## Tau2_6_6 0.04584753 0.01440355 0.01761709 0.07407798 3.1831 0.0014572
## Tau2_7_7 0.03057496 0.01122506 0.00857424 0.05257567 2.7238 0.0064533
## Tau2_8_8 0.01335317 0.00532333 0.00291963 0.02378670 2.5084 0.0121271
## Tau2_9_9 0.02238221 0.00783436 0.00702714 0.03773728 2.8569 0.0042776
## Tau2_10_10 0.03446514 0.01168017 0.01157242 0.05735787 2.9507 0.0031701
## Tau2_11_11 0.06712966 0.02046013 0.02702853 0.10723078 3.2810 0.0010344
## Tau2_12_12 0.08253905 0.02413923 0.03522702 0.12985107 3.4193 0.0006278
## Tau2_13_13 0.01122111 0.00541191 0.00061396 0.02182826 2.0734 0.0381341
## Tau2_14_14 0.02601382 0.00910347 0.00817135 0.04385628 2.8576 0.0042689
## Tau2_15_15 0.00698026 0.00291652 0.00126400 0.01269653 2.3934 0.0166950
```
## ## Intercept1 \*\*\* ## Intercept2 ## Intercept3 \* ## Intercept4 \*\*\* ## Intercept5 \*\*\* ## Intercept6 \* ## Intercept7 \*\*\* ## Intercept8 \*\*\* ## Intercept9 \*\*\* ## Intercept10 \*\*\* ## Intercept11 ## Intercept12 ## Intercept13 \*\*\* ## Intercept14 \*\*\* ## Intercept15 \*\*\* ##  $Tau2_1_1$  \* ## Tau2\_2\_2 \*\* ## Tau2\_3\_3 \*\* ## Tau2  $4\,4$  \* ## Tau2\_5\_5 \* ## Tau2 6 6 \*\* ## Tau2\_7\_7 \*\* ## Tau2 8 8 \* ## Tau2\_9\_9 \*\* ## Tau2\_10\_10 \*\* ## Tau2\_11\_11 \*\* ## Tau2\_12\_12 \*\*\* ## Tau2\_13\_13 \* ## Tau2\_14\_14 \*\* ## Tau2\_15\_15 \* ## --- ## Signif. codes: 0 '\*\*\*' 0.001 '\*\*' 0.01 '\*' 0.05 '.' 0.1 ' ' 1 ## ## Q statistic on the homogeneity of effect sizes: 2531.069 ## Degrees of freedom of the Q statistic: 420 ## P value of the Q statistic: 0 ## ## Heterogeneity indices (based on the estimated Tau2): ## Estimate ## Intercept1: I2 (Q statistic) 0.6441 ## Intercept2: I2 (Q statistic) 0.8783 ## Intercept3: I2 (Q statistic) 0.9107 ## Intercept4: I2 (Q statistic) 0.6591 ## Intercept5: I2 (Q statistic) 0.6048 ## Intercept6: I2 (Q statistic) 0.8648 ## Intercept7: I2 (Q statistic) 0.8118 ## Intercept8: I2 (Q statistic) 0.7170 ## Intercept9: I2 (Q statistic) 0.8256 ## Intercept10: I2 (Q statistic) 0.8311 ## Intercept11: I2 (Q statistic) 0.9030 ## Intercept12: I2 (Q statistic) 0.9194 ## Intercept13: I2 (Q statistic) 0.6118 ## Intercept14: I2 (Q statistic) 0.7902

```
## Intercept15: I2 (Q statistic) 0.6077
##
## Number of studies (or clusters): 32
## Number of observed statistics: 435
## Number of estimated parameters: 30
## Degrees of freedom: 405
## -2 log likelihood: -90.55159
## OpenMx status1: 0 ("0" or "1": The optimization is considered fine.
## Other values may indicate problems.)
## Model with a latent variable
model3 <- '## Metacognitive strategy factor (META) is measured by DA, MT, PK, PE, and PS
            META =~ METAonDA*DA + METAonMT*MT + METAonPK*PK + METAonPE*PE + METAonPS*PS
            ## Listening comprehension is measured by LCompre (single-factor model)
            LCompre = ~ 1*LC## LC is regressed on META
            LCompre ~ LCompreonMETA*META
           LCompre ~~ 0*LCompre'
plot(model3, col="yellow", layout="spring")
```
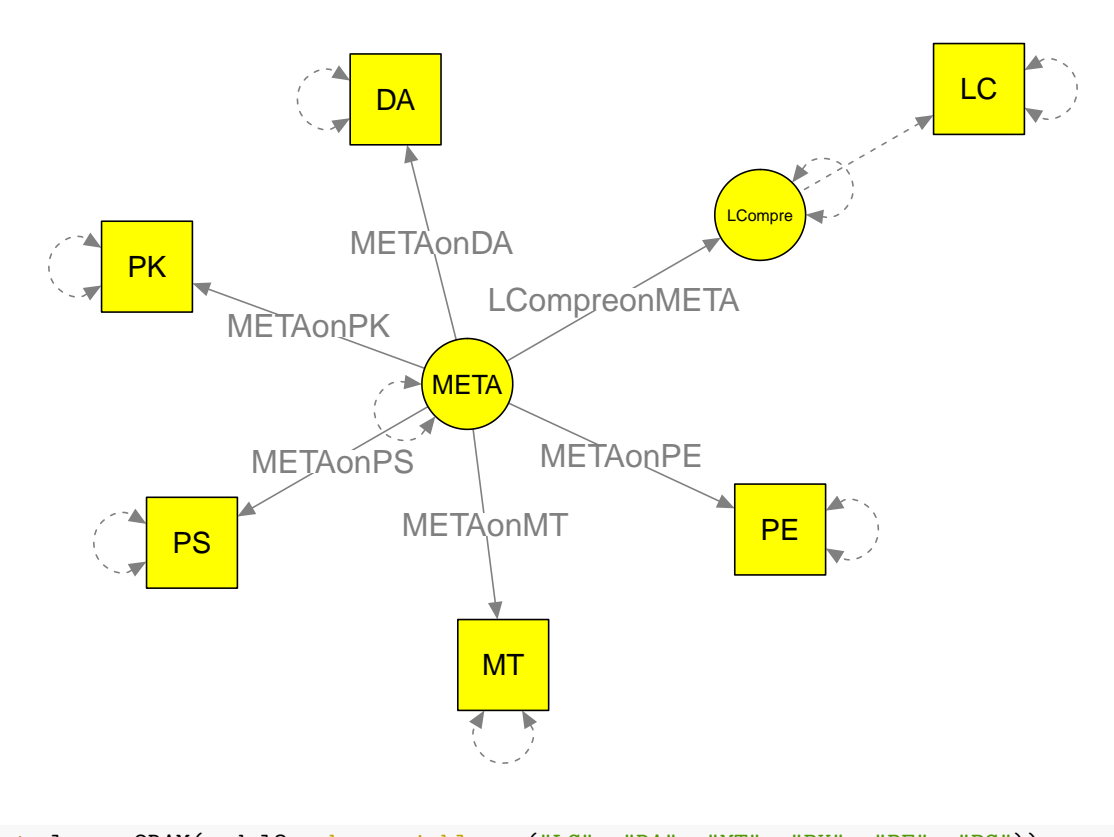

RAM3 <- lavaan2RAM(model3, obs.variables=c("LC", "DA", "MT", "PK", "PE", "PS")) RAM3 ## \$A LC DA MT PK PE PS META 100 LCompre ## LC "0" "0" "0" "0" "0" "0" "0" "1" ## DA "0" "0" "0" "0" "0" "0" "0\*METAonDA" "0"

## MT "0" "0" "0" "0" "0" "0" "0\*METAonMT" "0" ## PK "0" "0" "0" "0" "0" "0" "0\*METAonPK" "0" ## PE "0" "0" "0" "0" "0" "0" "0\*METAonPE" "0" ## PS "0" "0" "0" "0" "0" "0" "0\*METAonPS" "0" ## META "0" "0" "0" "0" "0" "0" "0" "0" ## LCompre "0" "0" "0" "0" "0" "0" "0\*LCompreonMETA" "0" ## ## \$S ## LC DA MT PK PE ## LC "0\*LCWITHLC" "0" "0" "0" "0" ## DA "0" "0\*DAWITHDA" "0" "0" "0" ## MT "0" "0" "0\*MTWITHMT" "0" "0" ## PK "0" "0" "0" "0\*PKWITHPK" "0" ## PE "0" "0" "0" "0" "0\*PEWITHPE" ## PS "0" "0" "0" "0" "0" ## META "0" "0" "0" "0" "0" ## LCompre "0" "0" "0" "0" "0" ## PS META LCompre ## LC "0" "0" "0" ## DA "0" "0" "0" ## MT "0" "0" "0" ## PK "0" "0" "0" ## PE "0" "0" "0" ## PS "0\*PSWITHPS" "0" "0" ## META "0" "1" "0" ## LCompre "0" "0" "0" ## ## \$F ## LC DA MT PK PE PS META LCompre ## LC 1 0 0 0 0 0 0 0 ## DA 0 1 0 0 0 0 0 0 ## MT 0 0 1 0 0 0 0 0 ## PK 0 0 0 1 0 0 0 0 ## PE 0 0 0 0 1 0 0 0 ## PS 0 0 0 0 0 1 0 0 ## ## \$M ## LC DA MT PK PE PS META LCompre ## 1 0 0 0 0 0 0 0 0 stage2random\_model3 <- tssem2(stage1random2, RAM=RAM3, diag.constraints=TRUE, intervals.type="z") ## Warning in checkRAM(Amatrix = Amatrix, Smatrix = Smatrix, cor.analysis = ## cor.analysis): The variances of the independent variables in 'Smatrix' must be ## fixed at 1. ## Warning in checkRAM(Amatrix = Amatrix, Smatrix = Smatrix, cor.analysis = ## cor.analysis): The variances of the dependent variables in 'Smatrix' should be ## free. summary(stage2random\_model3) ## ## Call:

```
## wls(Cov = pooledS, aCov = aCov, n = tssem1.obj$total.n, RAM = RAM,
```

```
## Amatrix = Amatrix, Smatrix = Smatrix, Fmatrix = Fmatrix,
## diag.constraints = diag.constraints, cor.analysis = cor.analysis,
## intervals.type = intervals.type, mx.algebras = mx.algebras,
## model.name = model.name, suppressWarnings = suppressWarnings,
## silent = silent, run = run)
##
## 95% confidence intervals: z statistic approximation
## Coefficients:
## Estimate Std.Error lbound ubound z value Pr(>|z|)
## METAonDA 0.591859 0.030949 0.531200 0.652518 19.1236 < 2.2e-16 ***
## LCompreonMETA 0.312846  0.030749  0.252578  0.373114  10.1740 < 2.2e-16 ***
## METAonMT 0.151865 0.045912 0.061880 0.241851 3.3078 0.0009405 ***
## METAonPE 0.616426 0.029417 0.558771 0.674082 20.9550 < 2.2e-16 ***
## METAonPK 0.232201 0.032000 0.169483 0.294919 7.2563 3.977e-13 ***
## METAonPS 0.755402 0.034211 0.688350 0.822453 22.0809 < 2.2e-16 ***
## DAWITHDA 0.649703 0.000000 0.649703 0.649703 Inf < 2.2e-16 ***
## LCWITHLC 0.902127 0.000000 0.902127 0.902127 Inf < 2.2e-16 ***
## MTWITHMT 0.976937 0.000000 0.976937 0.976937 Inf < 2.2e-16 ***
## PEWITHPE 0.620018 0.000000 0.620018 0.620018 Inf < 2.2e-16 ***
## PKWITHPK 0.946083 0.000000 0.946083 0.946083 Inf < 2.2e-16 ***
           0.429368 0.000000 0.429368 0.429368 Inf < 2.2e-16 ***
## ---
## Signif. codes: 0 '***' 0.001 '**' 0.01 '*' 0.05 '.' 0.1 ' ' 1
##
## Goodness-of-fit indices:
## Value
## Sample size 4621.0000
## Chi-square of target model 20.7596
## DF of target model 9.0000
## p value of target model 0.0138
## Number of constraints imposed on "Smatrix" 6.0000
## DF manually adjusted 0.0000
## Chi-square of independence model 835.5024
## DF of independence model 15.0000
## RMSEA 0.0168
## RMSEA lower 95% CI 0.0072
## RMSEA upper 95% CI 0.0264
## SRMR 0.0466
## TLI 0.9761
## CFI 0.9857
## AIC 2.7596
## BIC -55.1857
## OpenMx status1: 0 ("0" or "1": The optimization is considered fine.
## Other values indicate problems.)
p<sub>1</sub> + l<sub>2</sub> and p<sub>2</sub> and spring 2<sub>1</sub> and l<sub>3</sub>
```
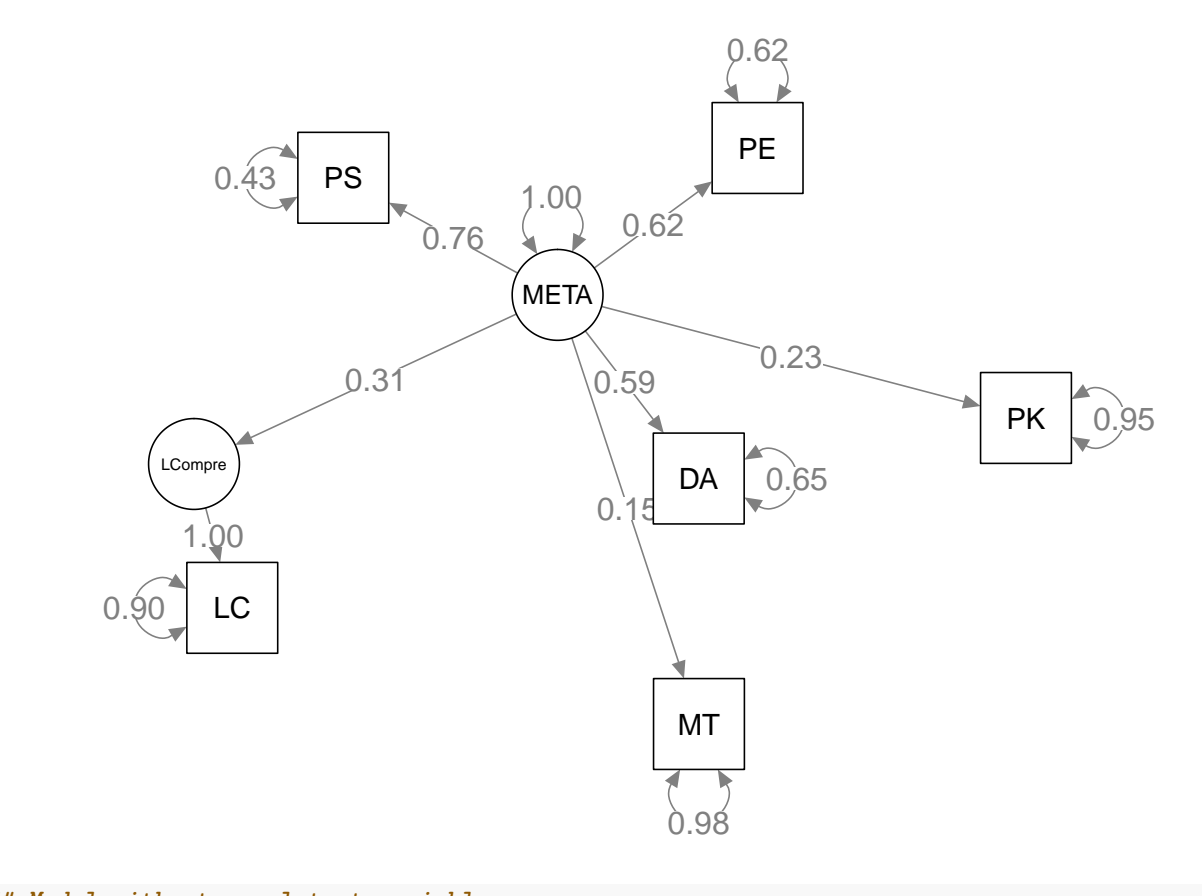

```
## Model without any latent variable
model3a <- '## Metacognitive strategy factor (META) is measured by DA, MT, PK, PE, and PS
           META =~ METAonDA*DA + METAonMT*MT + METAonPK*PK + METAonPE*PE +
           METAonPS*PS + LCompreonLC*LC'
```
plot(model3a, col="yellow", layout="spring")

```
RAM3a <- lavaan2RAM(model3a, obs.variables=c("LC", "DA", "MT", "PK", "PE", "PS"))
RAM3a
## $A
## LC DA MT PK PE PS META
## LC "0" "0" "0" "0" "0" "0" "0*LCompreonLC"
## DA "0" "0" "0" "0" "0" "0" "0*METAonDA"
## MT "0" "0" "0" "0" "0" "0" "0*METAonMT"
## PK "0" "0" "0" "0" "0" "0" "0*METAonPK"
## PE "0" "0" "0" "0" "0" "0" "0*METAonPE"
## PS "0" "0" "0" "0" "0" "0" "0*METAonPS"
## META "0" "0" "0" "0" "0" "0" "0"
##
## $S
## LC DA MT PK PE
## LC "0*LCWITHLC" "0" "0" "0" "0"
## DA "0" "0*DAWITHDA" "0" "0" "0"
## MT "0" "0" "0*MTWITHMT" "0" "0"
## PK "0" "0" "0" "0*PKWITHPK" "0"
## PE "0" "0" "0" "0" "0*PEWITHPE"
## PS "0" "0" "0" "0" "0"
## META "0" "0" "0" "0" "0"
## PS META
## LC "0" "0"
## DA "0" "0"
## MT "0" "0"
## PK "0" "0"
```
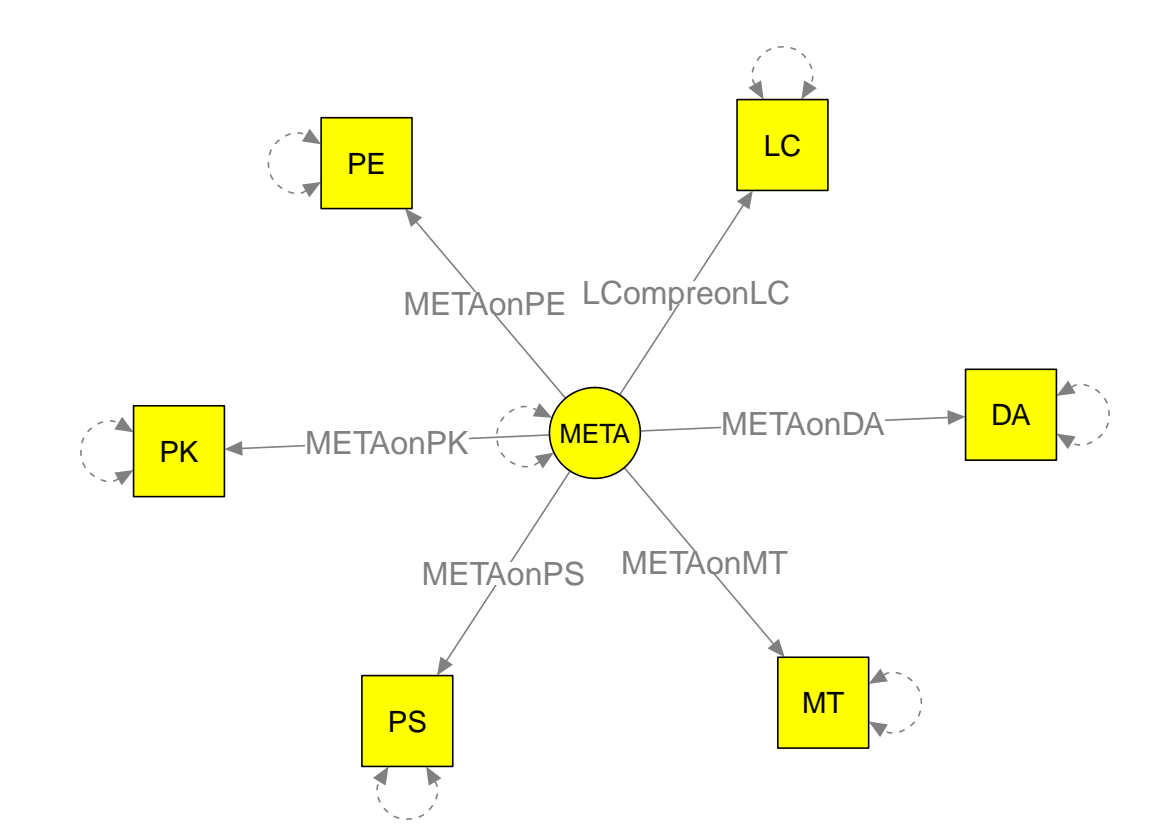

```
## PE "0" "0"
## PS "0*PSWITHPS" "0"
## META "0" "1"
##
## $F
## LC DA MT PK PE PS META
## LC 1 0 0 0 0 0 0
## DA 0 1 0 0 0 0 0
## MT 0 0 1 0 0 0 0
## PK 0 0 0 1 0 0 0
## PE 0 0 0 0 1 0 0
## PS 0 0 0 0 0 1 0
##
## $M
## LC DA MT PK PE PS META
## 1 0 0 0 0 0 0 0
stage2random_model3a <- tssem2(stage1random2, RAM=RAM3a, diag.constraints=FALSE,
                         intervals.type="z")
summary(stage2random_model3a)
##
## Call:
## wls(Cov = pooledS, aCov = aCov, n = tssem1.obj$total.n, RAM = RAM,
## Amatrix = Amatrix, Smatrix = Smatrix, Fmatrix = Fmatrix,
## diag.constraints = diag.constraints, cor.analysis = cor.analysis,
## intervals.type = intervals.type, mx.algebras = mx.algebras,
## model.name = model.name, suppressWarnings = suppressWarnings,
## silent = silent, run = run)
##
## 95% confidence intervals: z statistic approximation
## Coefficients:
## Estimate Std.Error lbound ubound z value Pr(>|z|)
## METAonDA 0.591859 0.030949 0.531200 0.652518 19.1236 < 2.2e-16 ***
## LCompreonLC 0.312846 0.030749 0.252578 0.373114 10.1740 < 2.2e-16 ***
## METAonMT 0.151865 0.045912 0.061880 0.241851 3.3078 0.0009405 ***
## METAonPE 0.616426 0.029417 0.558771 0.674082 20.9550 < 2.2e-16 ***
## METAonPK 0.232201 0.032000 0.169483 0.294919 7.2563 3.977e-13 ***
## METAonPS 0.755402 0.034211 0.688350 0.822453 22.0809 < 2.2e-16 ***
## ---
## Signif. codes: 0 '***' 0.001 '**' 0.01 '*' 0.05 '.' 0.1 ' ' 1
##
## Goodness-of-fit indices:
## Value
## Sample size 4621.0000
## Chi-square of target model 20.7596
## DF of target model 9.0000
## p value of target model 0.0138
## Number of constraints imposed on "Smatrix" 0.0000
## DF manually adjusted 0.0000
## Chi-square of independence model 835.5024
## DF of independence model 15.0000
## RMSEA 0.0168
## RMSEA lower 95% CI 0.0072
```
## RMSEA upper 95% CI 0.0264

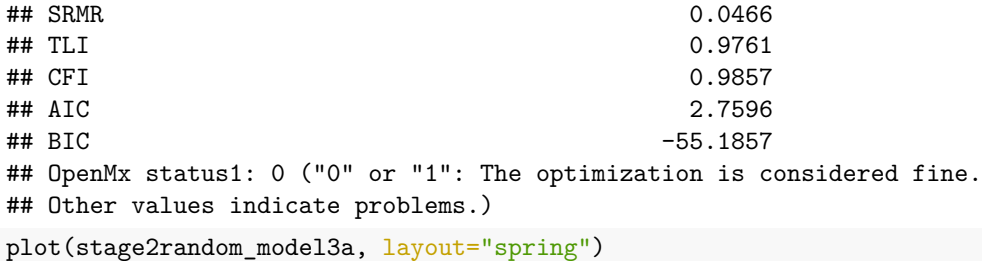

 $0.16$ 0.23 0.31 0.43  $0.59 - 1$  $0.62$ 0.62 0.65 0.76 0.90 0.95 0.98  $.00$ LC **DA** MT PK PE PS **META** 

## sessionInfo()

```
## R version 4.0.3 (2020-10-10)
## Platform: x86_64-pc-linux-gnu (64-bit)
## Running under: Ubuntu 20.04.2 LTS
##
## Matrix products: default
## BLAS: /usr/lib/x86_64-linux-gnu/blas/libblas.so.3.9.0
## LAPACK: /usr/lib/x86_64-linux-gnu/lapack/liblapack.so.3.9.0
##
## locale:
## [1] LC_CTYPE=en_SG.UTF-8 LC_NUMERIC=C
## [3] LC_TIME=en_SG.UTF-8 LC_COLLATE=en_SG.UTF-8
## [5] LC_MONETARY=en_SG.UTF-8 LC_MESSAGES=en_SG.UTF-8
## [7] LC_PAPER=en_SG.UTF-8 LC_NAME=C
## [9] LC_ADDRESS=C LC_TELEPHONE=C
## [11] LC_MEASUREMENT=en_SG.UTF-8 LC_IDENTIFICATION=C
```
## ## attached base packages: ## [1] stats graphics grDevices utils datasets methods base ## ## other attached packages: ## [1] metaSEM\_1.2.5.1 OpenMx\_2.19.6 ## ## loaded via a namespace (and not attached): ## [1] nlme\_3.1-152 RColorBrewer\_1.1-2 mi\_1.0 ## [4] tools\_4.0.3 backports\_1.2.1 utf8\_1.2.1 ## [7] R6\_2.5.0 rpart\_4.1-15 Hmisc\_4.5-0 ## [10] DBI\_1.1.1 colorspace\_2.0-0 nnet\_7.3-14 ## [13] tidyselect\_1.1.0 gridExtra\_2.3 mnormt\_2.0.2 ## [16] compiler\_4.0.3 fdrtool\_1.2.16 qgraph\_1.6.9 ## [19] htmlTable\_2.1.0 regsem\_1.8.0 scales\_1.1.1 ## [22] checkmate\_2.0.0 psych\_2.0.12 mvtnorm\_1.1-1 ## [25] pbapply\_1.4-3 sem\_3.1-11 stringr\_1.4.0 ## [28] digest\_0.6.27 pbivnorm\_0.6.0 foreign\_0.8-81 ## [31] minqa\_1.2.4 rmarkdown\_2.8 base64enc\_0.1-3 ## [34] jpeg\_0.1-8.1 pkgconfig\_2.0.3 htmltools\_0.5.1.1 ## [37] lme4\_1.1-26 lisrelToR\_0.1.4 htmlwidgets\_1.5.3 ## [40] rlang\_0.4.10 rstudioapi\_0.13 generics\_0.1.0 ## [43] gtools\_3.8.2 dplyr\_1.0.5 zip\_2.1.1 ## [46] magrittr\_2.0.1 Formula\_1.2-4 Matrix\_1.2-18 ## [49] Rcpp\_1.0.6 munsell\_0.5.0 fansi\_0.4.2 ## [52] abind\_1.4-5 rockchalk\_1.8.144 lifecycle\_1.0.0 ## [55] stringi\_1.5.3 yaml\_2.2.1 carData\_3.0-4 ## [58] MASS\_7.3-53 plyr\_1.8.6 matrixcalc\_1.0-4 ## [61] lavaan\_0.6-9 grid\_4.0.3 parallel\_4.0.3 ## [64] crayon\_1.4.1 lattice\_0.20-41 semPlot\_1.1.2 ## [67] kutils\_1.70 splines\_4.0.3 tmvnsim\_1.0-2 ## [70] knitr\_1.31 pillar\_1.5.1 igraph\_1.2.6 ## [73] boot\_1.3-25 corpcor\_1.6.9 reshape2\_1.4.4 ## [76] stats4\_4.0.3 XML\_3.99-0.6 glue\_1.4.2 ## [79] evaluate 0.14 latticeExtra 0.6-29 data.table 1.14.0 ## [82] RcppParallel\_5.0.3 png\_0.1-7 vctrs\_0.3.6 ## [85] nloptr\_1.2.2.2 gtable\_0.3.0 purrr\_0.3.4 ## [88] assertthat\_0.2.1 ggplot2\_3.3.3 xfun\_0.23 ## [91] openxlsx\_4.2.3 xtable\_1.8-4 Rsolnp\_1.16 ## [94] coda\_0.19-4 glasso\_1.11 survival\_3.2-10 ## [97] truncnorm\_1.0-8 tibble\_3.1.0 arm\_1.11-2 ## [100] ellipse\_0.4.2 cluster\_2.1.0 statmod\_1.4.35 ## [103] ellipsis\_0.3.1